**Download Noiseware Professional For Photoshop**

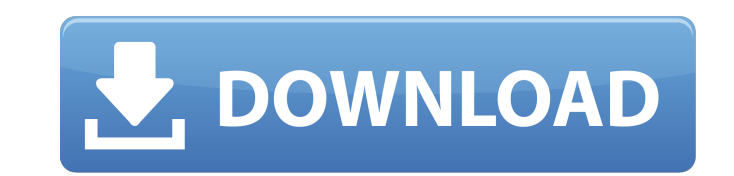

#### **Download Noiseware Professional For Photoshop With License Code**

To navigate the Photoshop menus and tools, you can use either the keyboard or the mouse; to support your effort, however, you need to know how to make the basic selections such as drawing simple rectangles and circles. In and shortcuts to make your work even easier. ## Finding Your Way Around Photoshop Photoshop is organized in layers, as shown in Figure 4-1. All the tools you use to create and manipulate images are on the toolbars. FIGURE the toolbars, but I recommend using the Basic, Tools, and Layers toolbars the most. To hide a tool bar or to place it in a position that is convenient for you, right-click any tool bar and choose one of the items from the see anything but the toolbars and menus, select Hide Menus from the View menu and then choose Customize from the shortcut menu to return to the Preferences dialog box, where you can choose to display or not display the men themselves or to hide all menus by default. To reset the image to default settings, choose Reset from the Menu. The dialog box that opens lists all the preferences and displays the Photoshop shortcut menu. You can hide the many windows on your screen.

### **Download Noiseware Professional For Photoshop [Mac/Win] [Latest] 2022**

Here are the best Photoshop Plugins for Graphics Editors The best Photoshop plugins are incredibly useful. Whether you are a developer who's created a cool plugin or you just want to enhance your workflow, there is a plugi operations that photographers do, such as Photoshop command plugins. Here are some useful Photoshop plugins, arranged by category and in alphabetical order by name. Filters and Effects Filter Forge offers more than 200 act Transition helps you create compelling galleries with simple clicks. It includes more than 20 transition effects and also offers an option to play multiple transition sets at once. You can enable straight-forward mode, so include: Import / Export support for JPEG and PNG files A range of transition effects (speed, ease, and more) and transition types (bezier, rectangle, arc, circle, line, linear, spline, feather, wave, drift, etc) A wide ra Export Drag and drop image groups for a straightforward process Photo Gauss Lens Photo Gauss Lens Photo Gauss Lens Photo Gauss Lens allows you to add some visual variety to your images, with artistic blurs and textures. It for warping and distorting images including Simple Warp, Curve Warp, Film Warp, and Soft Edge. Rotate filters: Rotate filters: Rotate filter lets you rotate an image clockwise, or horizontally or vertically, providing you add a sketch on an image to preserve the brush strokes. Text filter: An outline of a text can be added to an image for a 05a79cecff

## **Download Noiseware Professional For Photoshop Crack+ Activation Code**

For breaking news and specials from American Public Media, see this page. As always, Twitter is a great way to learn more about your favorite public radio shows, other episodes, find out what the host of Public Radio Satel listener of a PRSS station, there's a place for you on our Twitter page. You can follow us and discover new shows, hosts, and stations. If you just want to learn about PRSS, you can find the latest activity on Twitter as w comments – if you have one, it's best to contact the host of the show directly.Pharmacokinetic-pharmacokinetic-pharmacodynamic modeling of the effect of nicotine on platelet aggregation. Nicotine (NIC) acts on multiple sig relationship between NIC and platelet aggregability is not clear. We previously reported the influence of CYP2A6 polymorphism on the effects of nicotine on platelet aggregation. Here, we investigated whether the CYP2A6 pol volunteers, NIC (3 mg) plus or minus CYP2A6 inhibitor (mephenytoin 500 mg) were administered. Levels of NIC, active metabolites (nicotine-3-glucuronide, N3G and cotinine, COT) and formation of cyanmethemoglobin (CyMb) in p Using this data, a PK-PD model describing the PK-PD effect of NIC on platelet aggregation was developed. The PK-PD model consisted of a two-compartment model, a inhibitory effect of NIC on CYP2A6 activity (I(NIC)), and a s modeling approach (NON

## **What's New In Download Noiseware Professional For Photoshop?**

Don't let sleeping dogs lie, anymore! Find out the best dog breeds for you and your home June 2, 2009 — petinsurance This May is National Dog Day, and what a great time to celebrate our beloved canine companions! Whether d can be more of a challenge than a luxury. Even with a well-adjusted dog, we have to find solutions for everything from health, training, and obedience issues to dog clothing, pet insurance, and food. If you're looking to b also their ability to withstand life and your lifestyle. When it comes to health, a dog's lifespan is a lot longer than that of a human. But that doesn't mean you don't have to watch for health issues and be proactive in b "Speed" sign was gas station By Shannon L. Johnson News Herald Staff Reporter A Virginia woman was the victim of a law that some call "absurd" - and she wants to change it. Kanaka Snead got behind the wheel of her car at a telling her to get to a speed limit. In the end, she went through eight hours of trouble for a misdemeanor ticket. Now, Snead is suing in federal court because Virginia's speed limits are set too high, in her opinion. "In speed it up a little bit because I felt like I was in a little bit of a hurry to get somewhere." Snead was pulled over by Virginia State Police troopers for going 60 mph in a 45-mph zone. She received a \$500 fine. And she

# **System Requirements:**

The system requirements depend on what edition of the game you play. If you play the base game, then you need the following hardware requirements: OS: Windows 7/8/10, or Linux CPU: Intel i5-2400S 2.4GHz RAM: 8GB GPU: ATI/N hardware requirements: OS: Windows

#### Related links:

[https://thecvsystem.com/wp-content/uploads/2022/07/light\\_background\\_photoshop\\_free\\_download.pdf](https://thecvsystem.com/wp-content/uploads/2022/07/light_background_photoshop_free_download.pdf) <https://www.chesapeakemarineinst.com/wp-content/uploads/2022/07/remgilb.pdf> <https://islamiceducation.org.au/adobe-photoshop-free-download-full-version-for-windows-7-32bit-64bit/> <https://ncertacademy.com/how-to-instal-adobe-photoshop-elements-2016/> <https://clinicalnutrition.ie/wp-content/uploads/2022/07/nikkyal.pdf> [https://spacezozion.nyc3.digitaloceanspaces.com/upload/files/2022/07/HBt6JVUaqylEzHECXhgO\\_01\\_80f7ff004d4e93c63038efd6645bf676\\_file.pdf](https://spacezozion.nyc3.digitaloceanspaces.com/upload/files/2022/07/HBt6JVUaqylEzHECXhgO_01_80f7ff004d4e93c63038efd6645bf676_file.pdf) <https://deccan-dental.com/photoshop-express-windows-8-1-torrent/> <https://indiegames.press/sites/default/files/webform/download-new-patterns-for-photoshop.pdf> <http://emforma.cm-amadora.pt/blog/index.php?entryid=3628> [https://www.aveke.fr/wp-content/uploads/2022/07/photoshop\\_cs6.pdf](https://www.aveke.fr/wp-content/uploads/2022/07/photoshop_cs6.pdf) <https://pianoetrade.com/wp-content/uploads/2022/07/ursudar.pdf> [https://peaici.fr/wp-content/uploads/2022/07/photoshop\\_cc\\_2019.pdf](https://peaici.fr/wp-content/uploads/2022/07/photoshop_cc_2019.pdf) <https://acsa2009.org/advert/architecture-prologo-psd-template/> <https://agile-tor-11977.herokuapp.com/lovsch.pdf> <https://l1.intimlobnja.ru/installing-adobe-photoshop-cc-on-windows-6-5/> <https://marketing6s.com/index.php/advert/portraiture-plugin-for-photoshop-c-free-download/> <http://www.ecomsrl.it/how-can-i-get-the-trial-version-of-photoshop-cc-2019/> <https://www.laboratorioechavarria.com/system/files/webform/adobe-photoshop-7-me-free-download.pdf> [http://www.ubom.com/upload/files/2022/07/fRkuYHdlWsEsg9TOnBA7\\_01\\_80f7ff004d4e93c63038efd6645bf676\\_file.pdf](http://www.ubom.com/upload/files/2022/07/fRkuYHdlWsEsg9TOnBA7_01_80f7ff004d4e93c63038efd6645bf676_file.pdf) <https://pqinsel.com/pq/advert/how-to-use-adobe-illustrator-cs6-acetrial/>